# Залача 1

Найти энтропии дискретных случайных величин X, Y, Z —  $H(X)$ ,  $H(Y)$  и  $H(Z)$ . Найти количество информации, содержащейся в Z относительно  $X = I(Z, X)$  и количество информации, содержащейся в Z относительно  $Y = I(Z, Y)$ . Случайные величины X и Y — независимы и задаются распределениями согласно таблицам по вариантам.

### 1. Таблицы распределения случайных величин

Значения случайных величин  $X$  и  $Y$ , а также их вероятности появления заланы ниже в таблицах. Номер таблицы определяется преподавателем непосредственно или выбирается согласно третьей с конца цифре в зачётке студента по формуле N mod  $5+1$ , где N — третья с конца цифра в зачётной книжке, mod  $5$  — деление по модулю 5 (взятие остатка от целочисленного деления на 5).

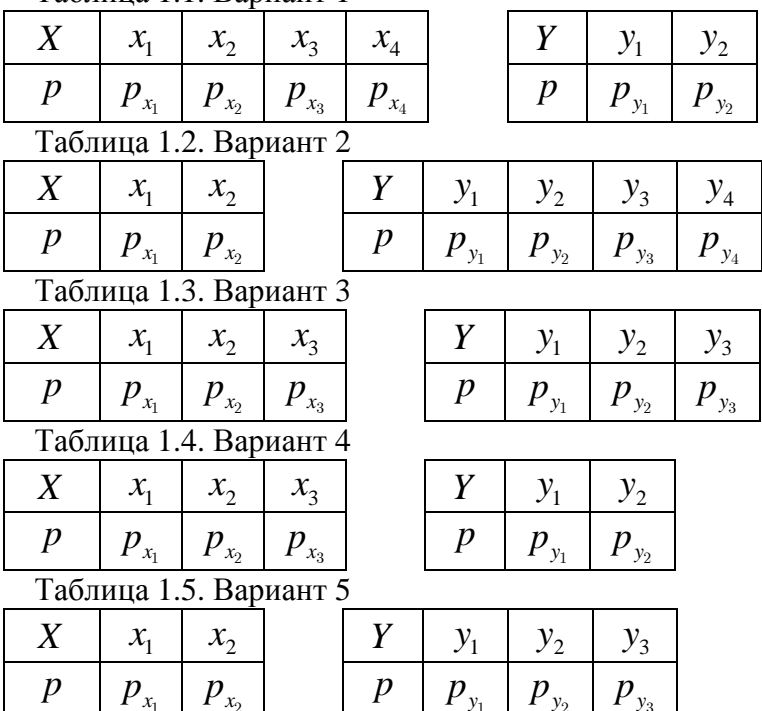

#### 2. Исходные данные для таблиц

Формулы определения случайной величины Z заданы в таблице 2.1 по вариантам (последняя цифра в зачётной книжке):

Таблина 2.1

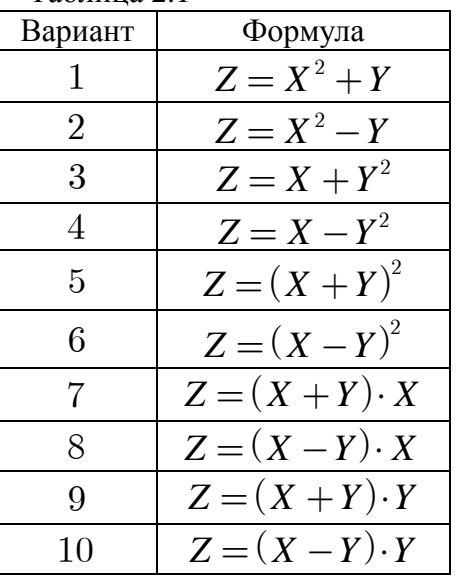

Значения дискретных случайных величин выбираются согласно размерам таблиц 1.1, ..., 1.5 по предпоследней цифре в зачётной книжке.

 $Ta6$ лица 2.2 для двух значений  $x_i$  или  $y_i$ :

| Вариант        | $x_1$ или $y_1$ | $x_2$ или $y_2$ |  |
|----------------|-----------------|-----------------|--|
|                | 2               |                 |  |
| 2              | $-2\,$          |                 |  |
| 3              | -2              |                 |  |
|                | $-2\,$          | 2               |  |
| $\overline{5}$ |                 |                 |  |
| 6              |                 |                 |  |
|                | 1               | 2               |  |
| 8              |                 |                 |  |
| 9              |                 | 2               |  |
|                |                 | $\overline{2}$  |  |

Таблица 2.3 для трёх значений  $x_i$  или  $y_i$ :

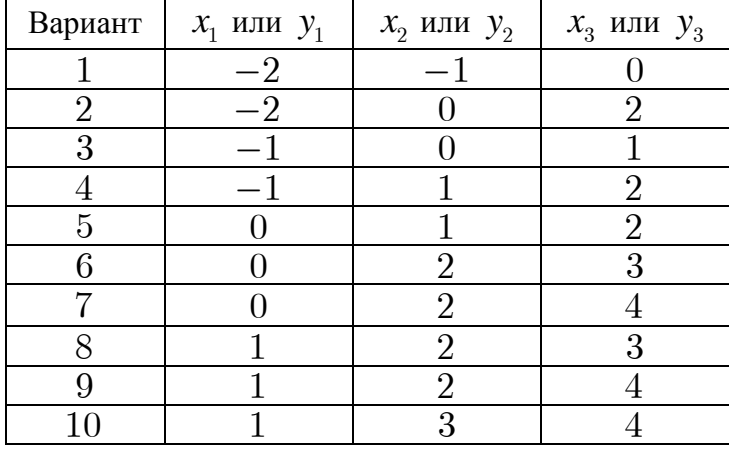

Таблица 2.4 для четырёх значений  $x_i$  или  $y_i$ :

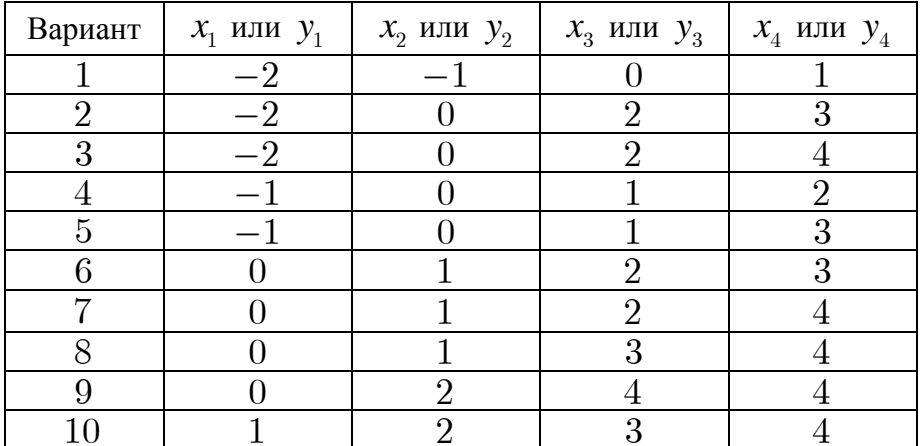

Значения вероятностей появления дискретных случайных величин выбираются согласно размерам таблиц 1.1, …, 1.5. Номер таблицы определяется преподавателем непосредственно или выбирается согласно третьей с конца цифре в зачётке студента по формуле *N* mod  $2+1$ , где *N* — третья с конца цифра в зачётной книжке,  $mod\ 2$  — деление по модулю 2 (взятие остатка от целочисленного деления на 2)

Таблица 2.5 для двух значений  $p_{x_i}$  или  $p_{y_i}$ :

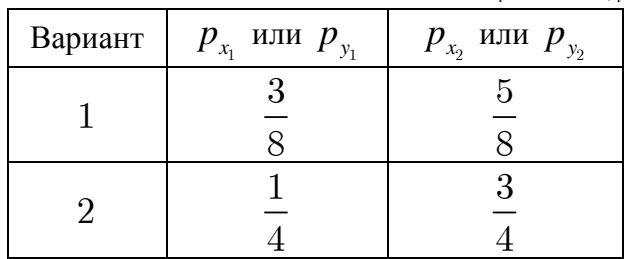

Таблица 2.6 для трёх значений  $p_r$  или  $p_v$ :

| Вариант | $p_{x_1}$ или $p_{y_1}$ | $p_{x_2}$ или $p_{y_2}$ | $p_{x_3}$ или $p_{y_3}$ |  |
|---------|-------------------------|-------------------------|-------------------------|--|
|         |                         |                         |                         |  |
|         |                         |                         |                         |  |

Таблица 2.7 для четырёх значений  $p_x$  или  $p_y$ :

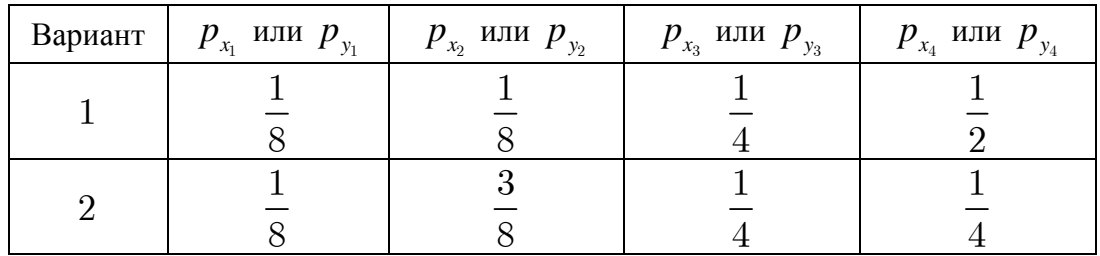

## Залача 2

Дискретная случайная величина X представляет собой фразу, содержащую Ваше имя, отчество и х г фамилию. Имя, отчество и фамилия в фразе разделяются пробелом. Найти энтропию  $H(X)$  и среднюю длину экономного кода  $M(L(X))$  этой дискретной случайной величины. Номер варианта экономного кода определяется выражением  $N \mod 5+1$ , где  $N -$  последняя цифра в зачётной книжке, mod 2 — деление по модулю 2 (взятие остатка от целочисленного деления на 2). Вид кода согласно рассчитанному варианту выбирается из таблицы 3.  $T - \epsilon$ 

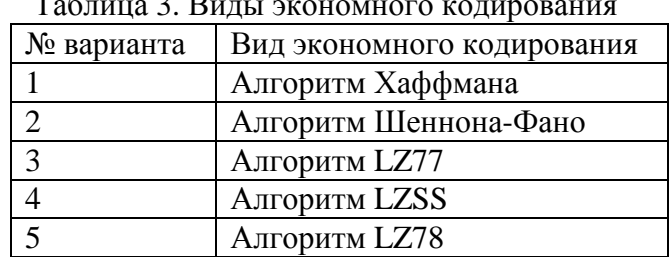

Закон распределения вероятностей дискретных случайных величин, в качестве которых выступают буквы, определить анализом данной фразы (подсчитать частость появления каждой буквы).

Для алгоритмов LZ77 и LZSS размер словаря задать равным 8, а буфера - 5. Для алгоритма LZ78 размер словаря не ограничивать, а минимальное число разрядов для кодирования номера позиции в словаре определить после составления словаря.

### Залача З

Составить арифметический код для сообщения, полученного от дискретной случайной величины  $X$ с распределением вероятностей заданным из таблиц из задачи 1. Позиционность сообщения т также определяется этими таблицами и соответствует количеству случайных величин в таблице.

По трём последним цифрам в зачётной книжке определяется само сообщение. Эти три цифры, образуют трёхзначное десятичное число. Это число необходимо перевести в систему счисления с основанием *m* и разделить его по модулю  $m^5$ . В итоге получится 5-разрядное число в *m*-ичной системе счисления, цифры которого и являются сообщением т-ичного источника.

Найти среднее количество бит на единицу сообщения для кодирования трёх символов заданного кода без учёта маркера конца сообщения.